# Section 4.1 Microsteps, hard wired

#### Implementing instructions using Micro steps

Level 1

## The purpose of the Control Path

Generate the right sequence of control signals to execute the instruction

## The purpose of the **Control**

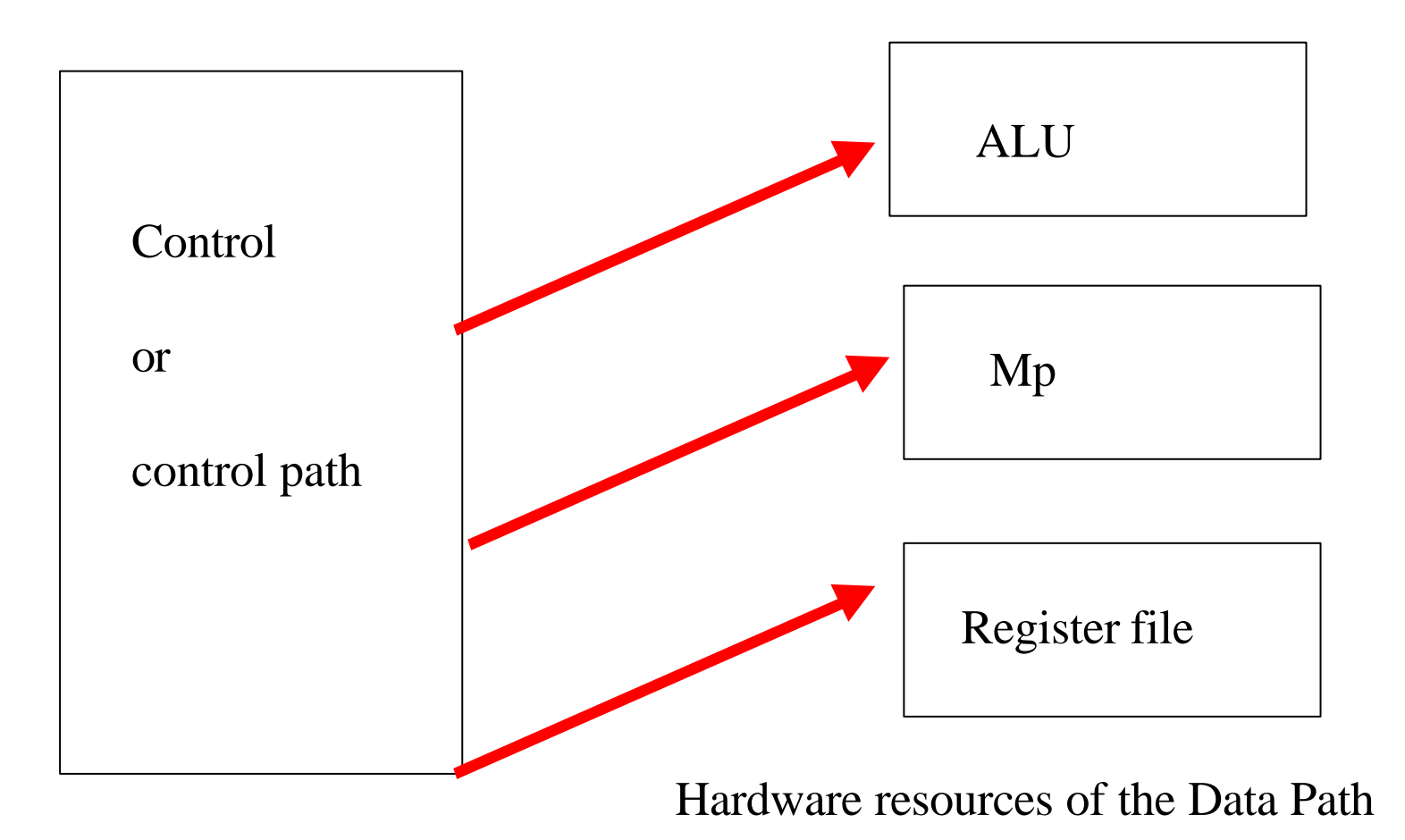

## Synchronous wired control

- Typical microsteps:
	- gate c(R1) to R2
	- start ALU
	- start Mp read cycle
	- seize bus

#### Control's function, restated

- Generate time sequences of microsteps
- How?

- the next micro step to be done depends on
	- which instruction we're executing (op code or order) and
	- what time it is, i.e. which step we're doing  $(\tau)$

 $\bullet$  I.e.

- Next micro step =  $f(order, \tau)$
- control's purpose is to calculate this function, where

τ ε 1,2,3, . . . , n

• Specifying function f tabular-ly

 $-$  order1  $\rightarrow$   $\mu$  step  $(1,1)$ 

- $\ast$   $\mu$  step  $(1,2)$
- $\rightarrow$   $\mu$  step (1,3)

 $\rightarrow$  .

 $\rightarrow$  .

 $\rightarrow$   $\mu$ step  $(1,n1)$ 

- Ditto for order2,  $\dots$ , order  $_m$
- How to compute
	- $-$  "order" and  $\tau$  in hardware?

## Computing "which order ?"

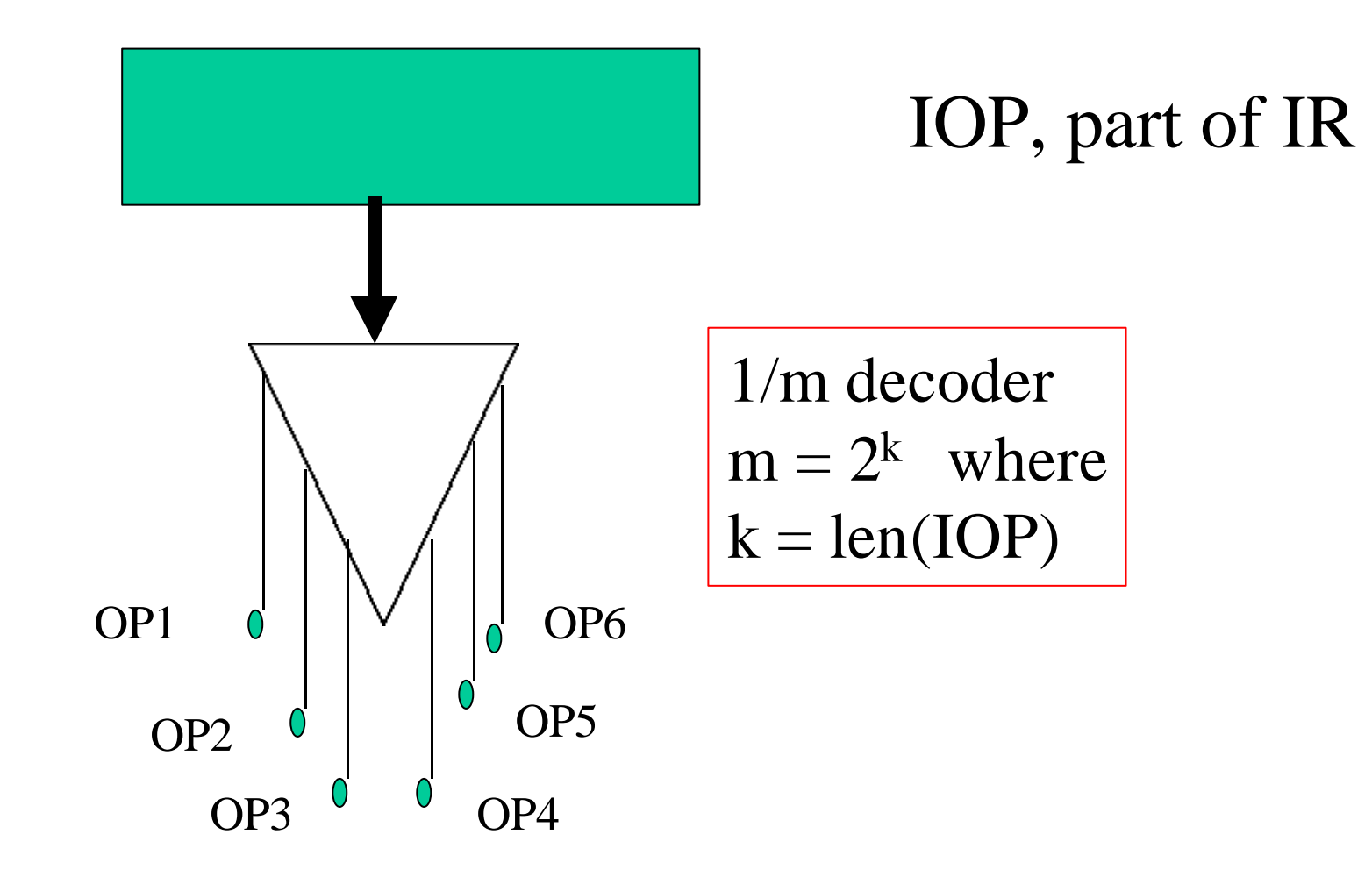

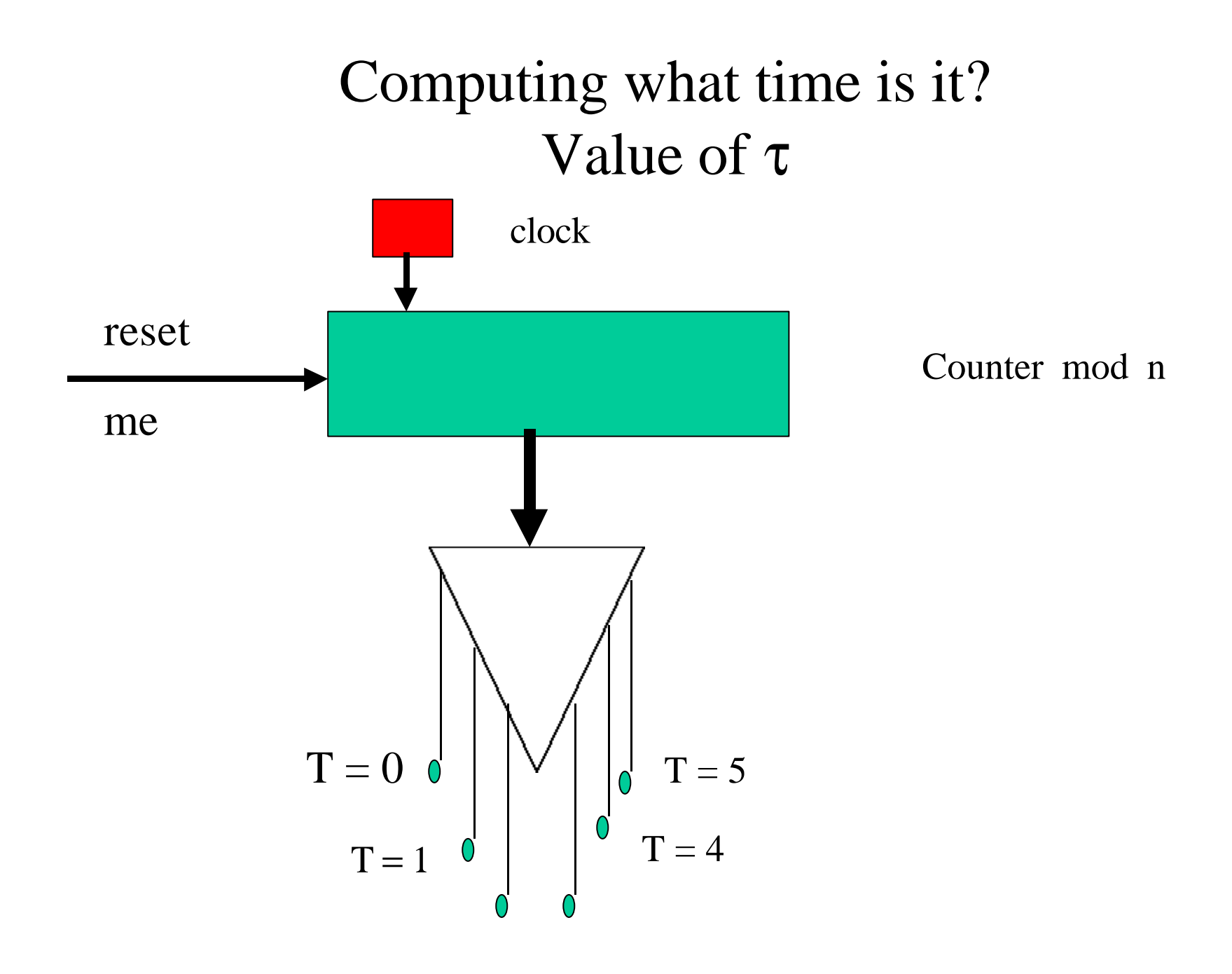

## Putting it all together a control

T1 means the same as tau  $= 1$ 

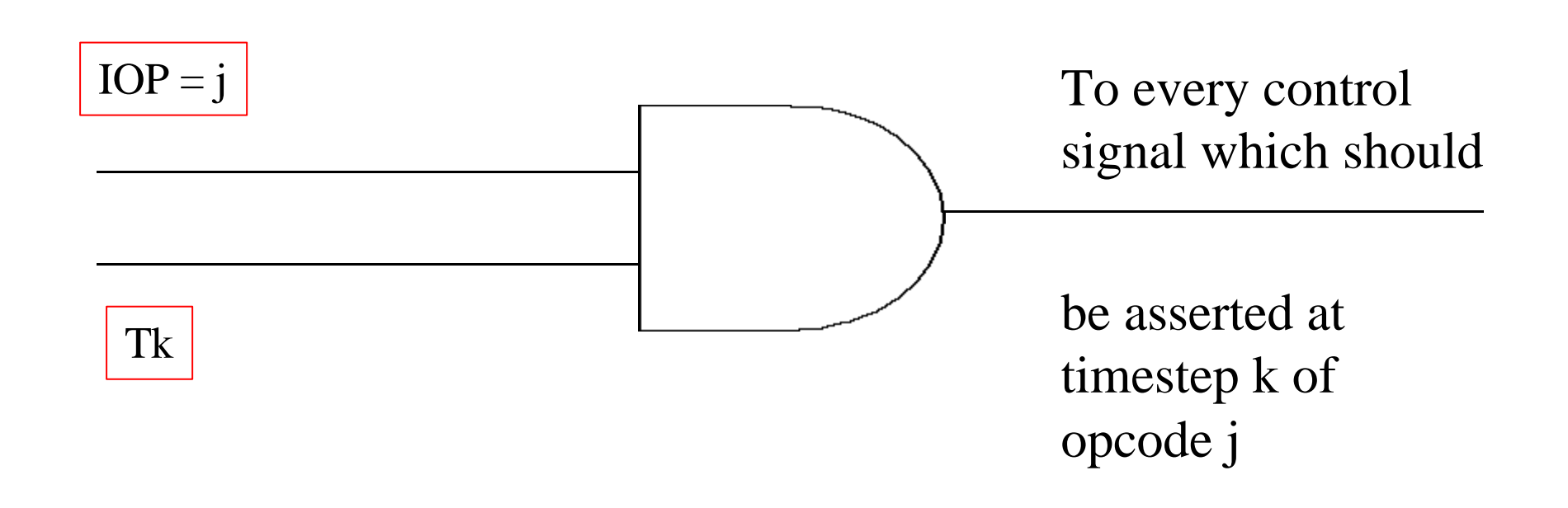

Control in action: SimpleMachine

# SimpleMachine has

- 2 general registers
- 16 opcodes
- fixed wordlength
- all instructions 1 word long
- same control problem as real machines

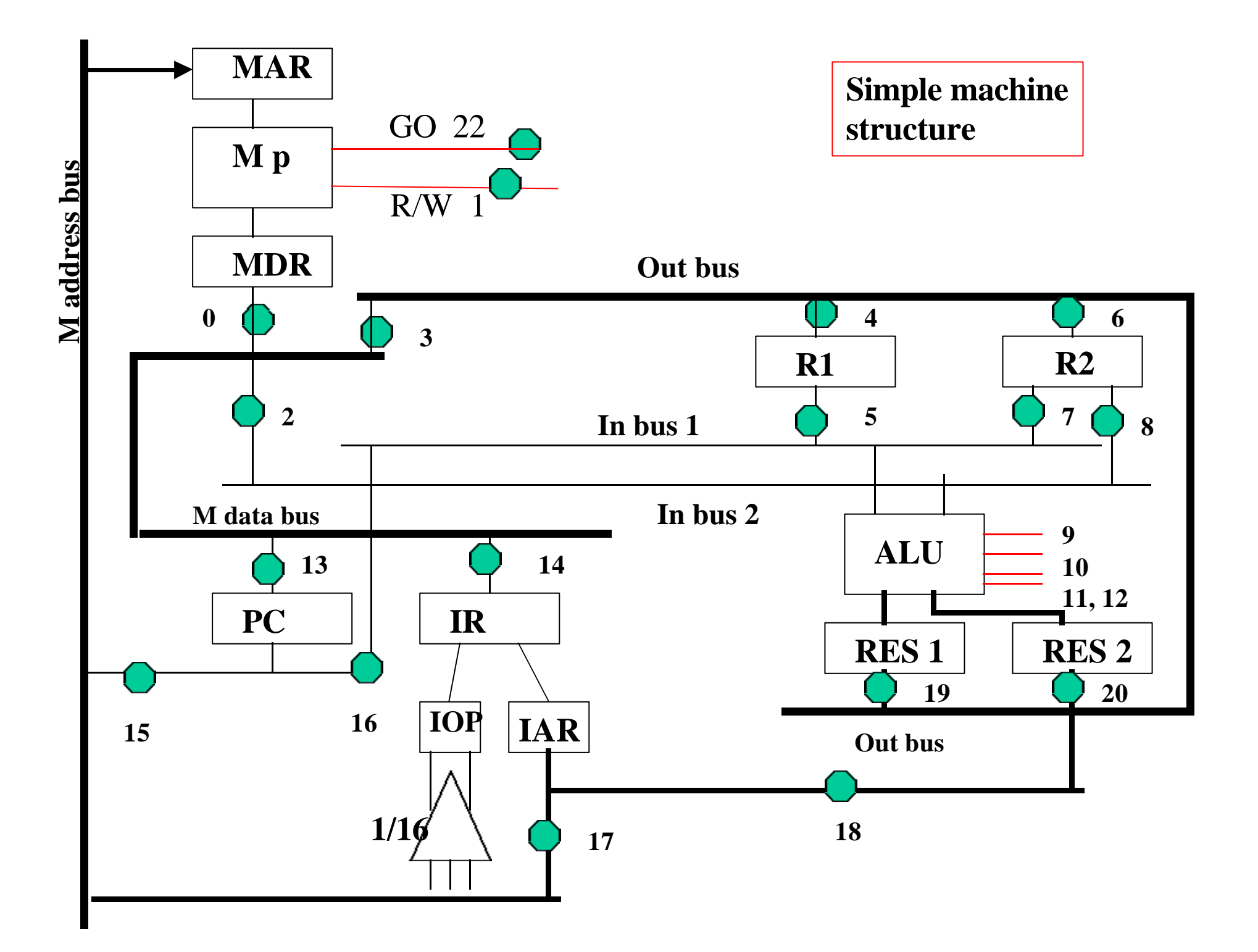

## Example: LR1 X

**R1 <-- c(Address X )**

**Microsteps:**

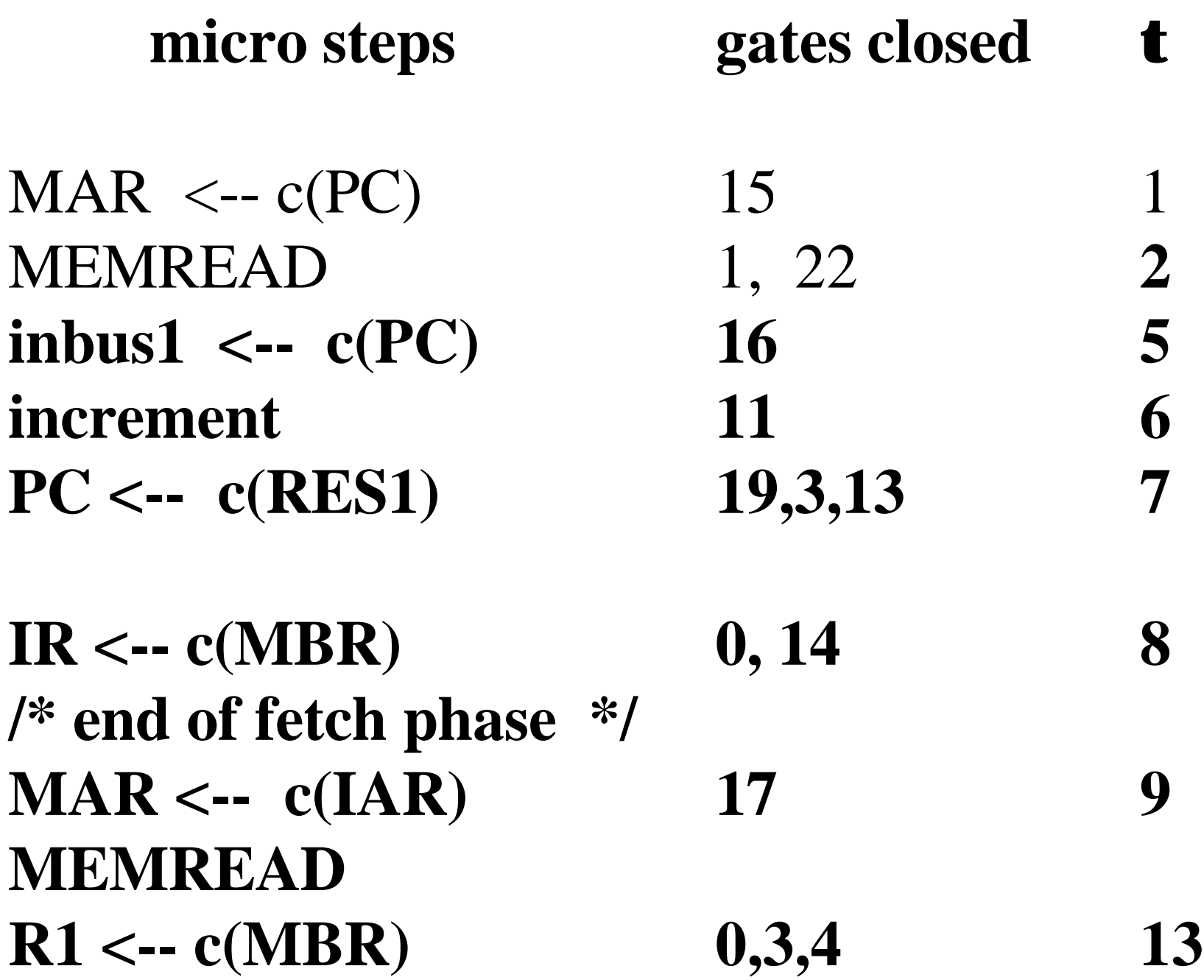

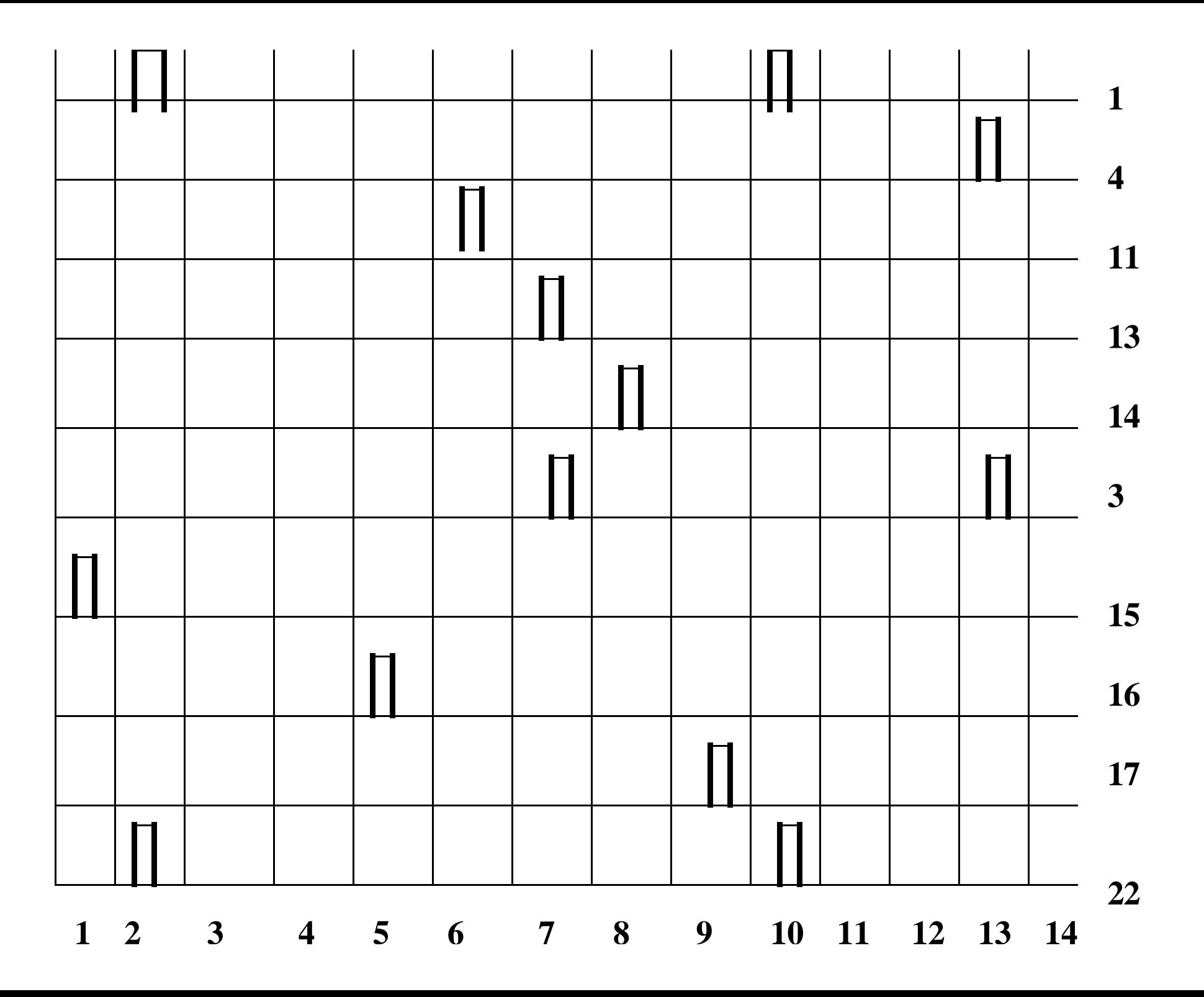

#### **Conventional Control - Wired logic Fill in the Blanks**

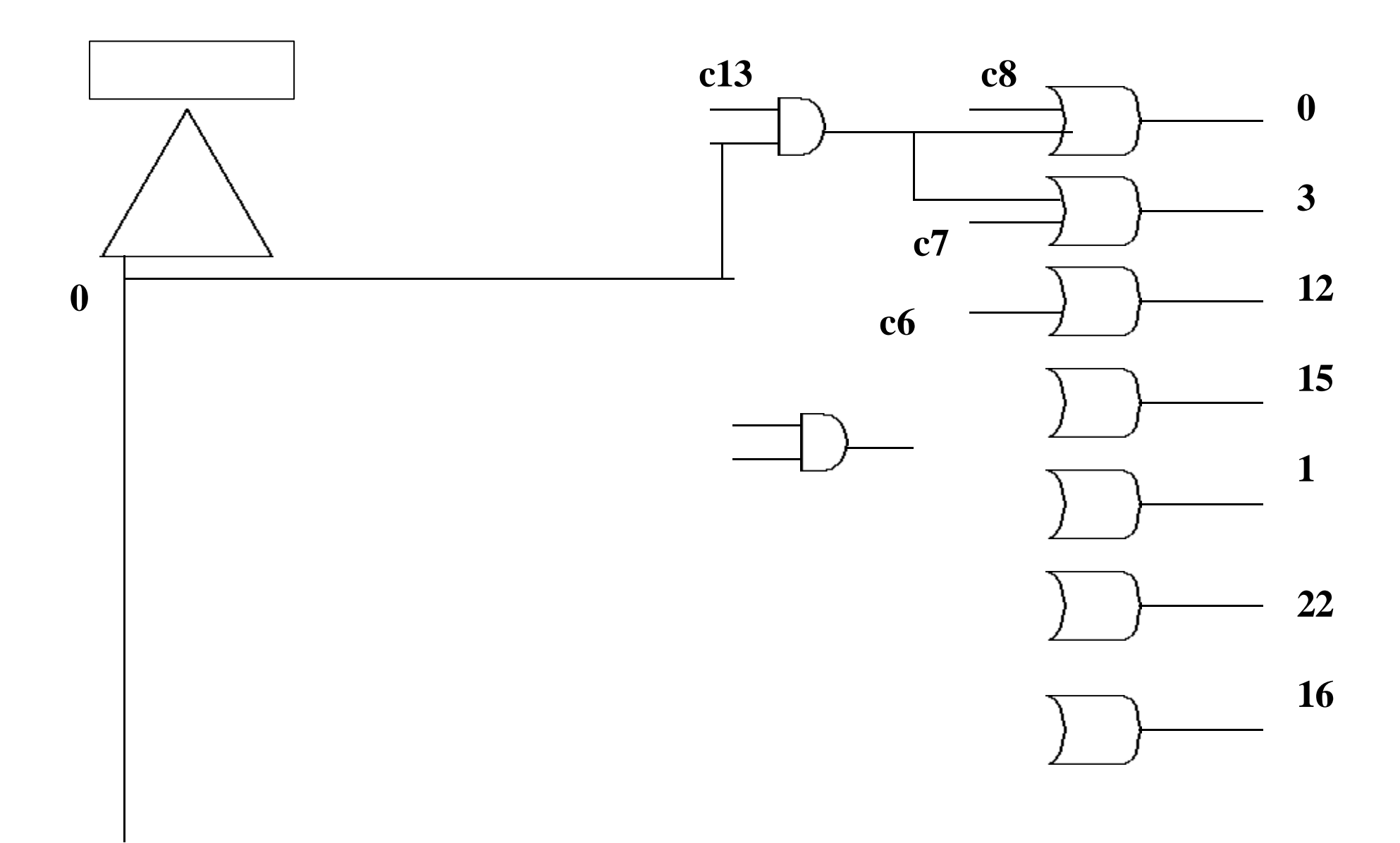